# **CAMS Software Release, Version: 9606**

This document is an overview of enhancement and maintenance changes to the C.A.M.S. Collection Agency Management Software. Please refer to the technical reference manual documentation update pages for detailed information on the subject matter.

Be sure to backup your data system prior to insatlling this upgrade.

ALL USERS MUST BE SIGNED OUT OF THE SYSTEM, WHILE INSTALLING THIS UPGRADE!

## **Contents**

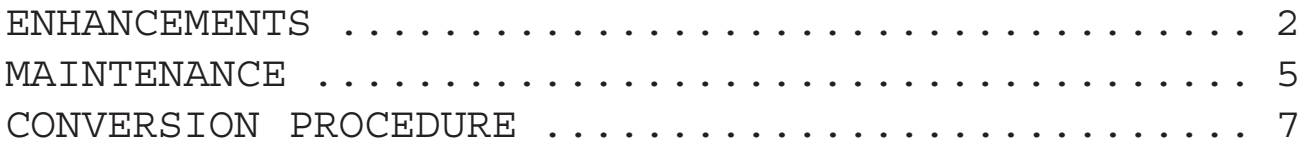

#### ENHANCEMENTS

#### REPORT PRINTER CONTROLS

The imbedded form-feed issued before the first page of each report has been removed. This will allow laser printers to eject the last page of the report instead of printing a blank page.

If you are using a laser printer set the Form-Feed option to 'A' (after). If you are using a dot matrix, set it to either 'A' (after) or 'B' (before).

MAIL MERGE - PAYMENT ACTIVITY LIST

Print tokens P80 and P81 have been added to produce a list of payment and adjustment activity on a debtor letter. These lists begin with balance forward. P81 also shows the ending balance.

LASON LETTER INTERFACE

An interface has been developed so that debtor letter information is prepared and transmitted to Lason Systems, Inc. They do bulk mailing. If you are interested in this please contact either CAMS or Lason Systems.

The idea is that they do the printing and mailing for you and it costs you less.

METRO JOINT CONTRACTUAL

The metro interface has been updated to provide for reporting the Spouse, Reference and Other parties as jointly responsible for the debt.

WORK FLOW MANAGEMENT

The Out-Flow portion has been expanded to provide the ability to exempt accounts by Activity-Code.

BUSINESS-CODES

The Debtor Business-Code has been expanded to 2 positions. The number of Remittance by Business-Code has been increased from 9 to 99. The correlation between business-codes 1 through 9 on the debtor to the nine business-codes entered on the client profile has been removed. The business-code is now entered directly on the debtor profile. When the Number-Of-Business-Codes-To-Remit is set to 1, the default used on the debtors is: '--'. You may or may not have a Business-Code description set up for '--'.

REPORTS BY BUSINESS CODE

The option to produce the Acknowledgment, Client-Debtor-Status and Close-and-Return reports sorted and sub-totaled by Business-Code is selectable under Report Versions. These reports are combined with the Remittance and Statement to provide the client with reports that separate accounts by Business-Code.

#### CLOSE & RETURN

The Close & Return update has been revised to try to get it to run faster. The number of files opened all the time has been doubled. This will reduce the overhead involved in opening and closing files as each account is processed.

PREVIEW DIALER

The preview dialing procedures have been developed to work with a modem instead of requiring a Teltone unit. The software pulls away from relying on the voice detection. All accounts dialed are brought up and updated eliminating the need for results processing. The hand set is used to hang up.

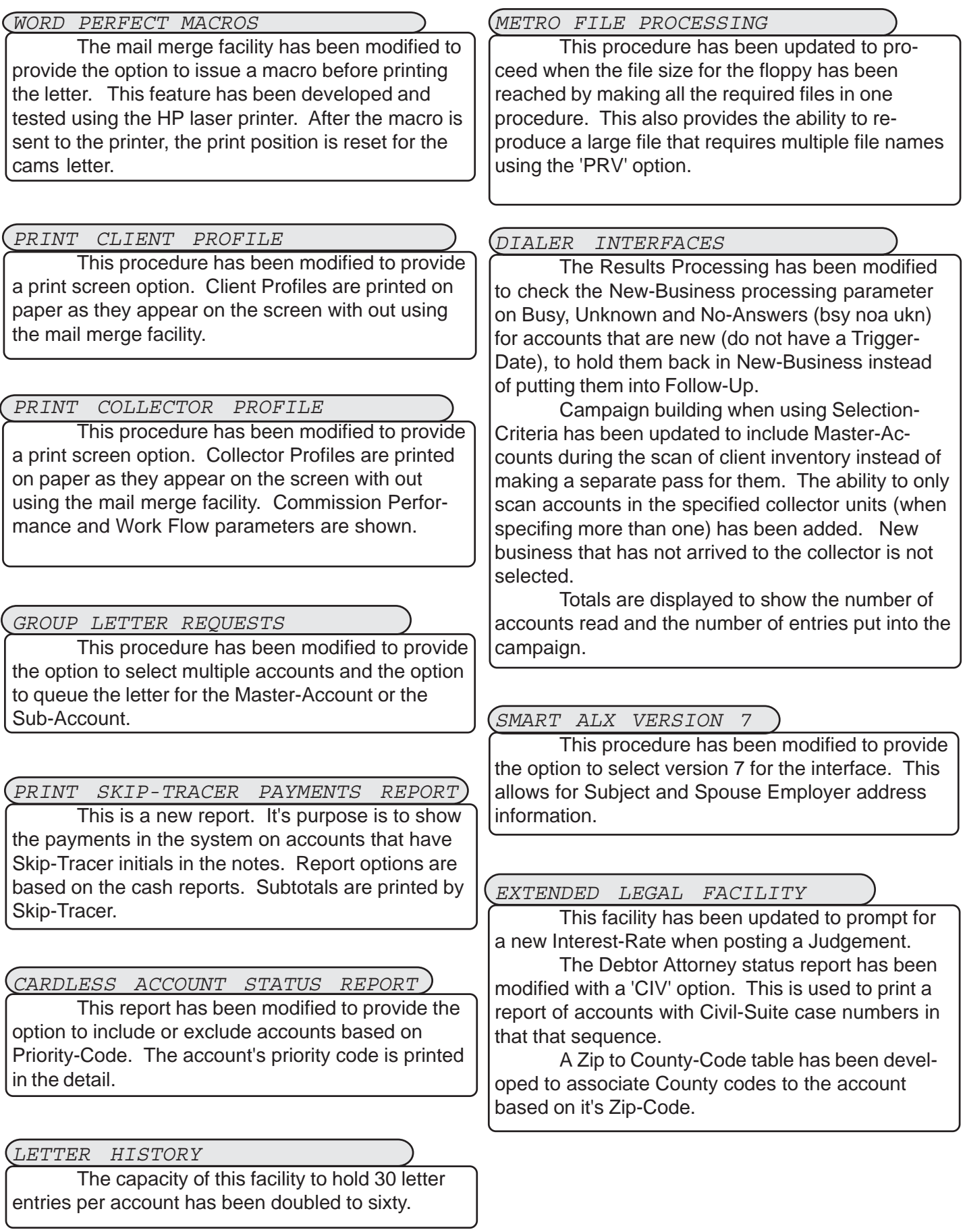

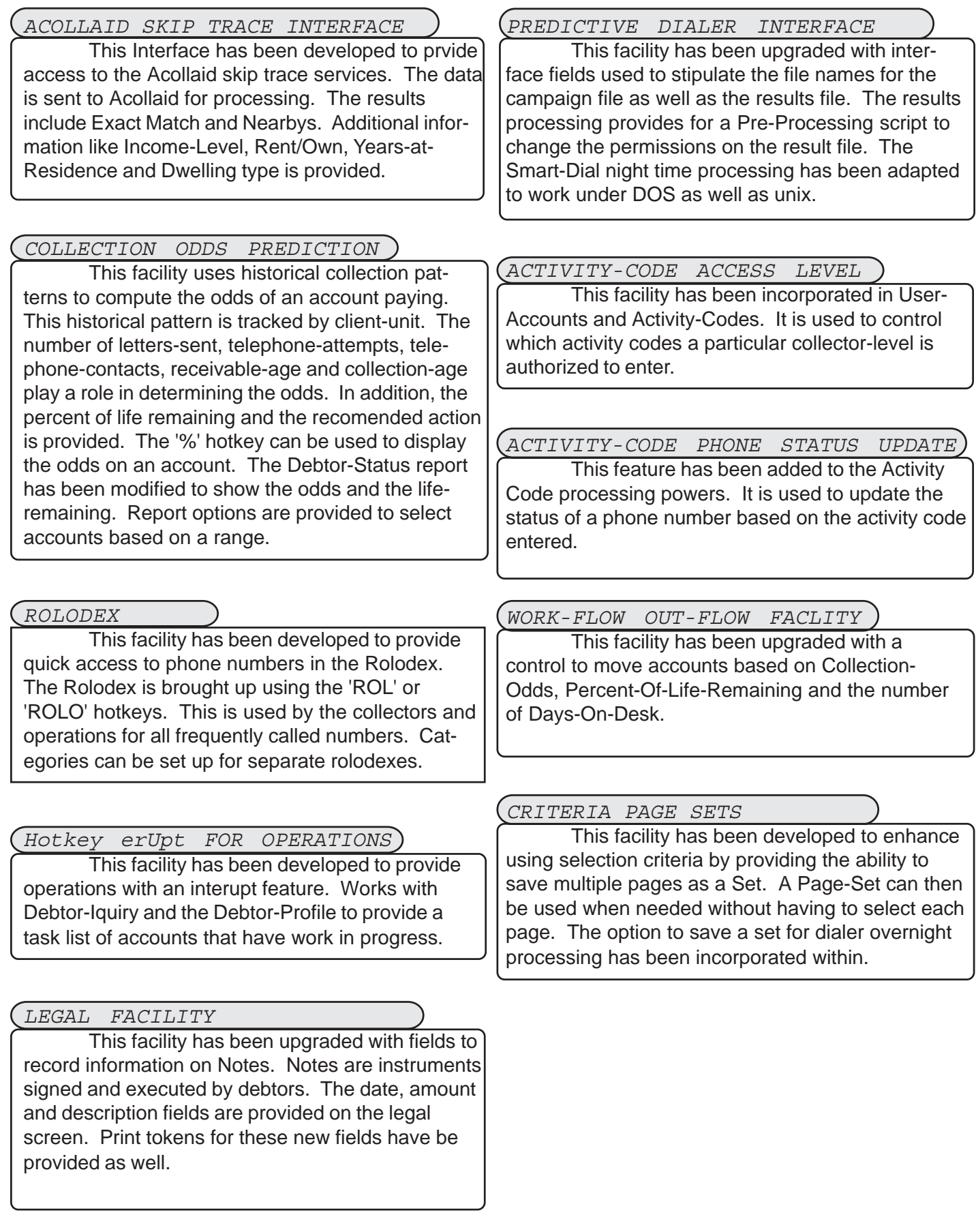

### **MAINTENANCE**

- The Client Debtor Transfer has been modified to open monthly analysis records in the standard and principal books as needed for updating.

- The Sales Rep has been added to Client Lists. windows show the English letter descriptions for letter entries.

- The base metro record has been modified to pass both lines of debtor address when they are present.

- The Skip Trace interface has been updated to update the Skip Trace Status on sub-accounts that have a 'S' to: 'M' or 'R' (without flash) depending on the result of Skip Tracing the master-account.

- The Payment Import has been updated to prevent duplicate transaction condition from occurring.

- The Remittance/Statement area of Report-Versions has been updated.

- The Remittance and Statement have been updated to show Cost-Advance Returns in the Due-Client column instead of the Commission column. The Cost-Return is also shown in Total-Collected.

- Loan Payment Schedule modified to work without computing interest. Converts the interest rate when entered as .01 to .0000001.

- Printer language changes.

HP laser: - pitch on compressed changed from 16.66 to 16.67, left margin changed from 1 to 0. Horizontal-Pitch on Regular changed from 10.00 to 10.80 because the timeout lets the HMI go, the HMI of 11.29 has been removed.

PCL 5 only, CG Times font added for Expanded, Univers font added for Near-Letter.

PANASONIC laser: - vertical motion index on Regular and Compressed changed from 7.27 to 7.18. Font added for Expanded.

- Debtor Import, the Commission-Rate, Collector-Code and Last-Paid-Agency-Date have been added to the layout.

- Debtor Payment Import, Modified to allow Agency-

Paid to be imported.

- M.T.D. Payment Transaction report, version that shows detail commission. Added client subtotal for commission amount.

- Time Zone Recovery report has been named as Recovery Analysis (Time Zone). The default value for the option to combine time zones has been changed to 'Y' (yes).

- Work Flow Processing has been modified to check for new business up front and to disable the Inflow and Both options when detected.

- Forward-In, the reverence party name on the debtor is used for the original creditor. This has been updated to be treated as one field when the Forward-In is turned on.

- The CAZCOPY err 7 repair program has been updated. The file and it's parameters are user supplied. The option to enter a key value to start with facilitates the attempt to recover more records.

- The Analysis reports. The Analysis-Book option has been combined with the other options. The Date-Range option has been modified to be entered in MMYY format.

- The Client Profit Analysis report has been modified to suppress printing when the values are zeros.

- The Pre-Judgement Interest update has been modified to push all Interest into Compounded Interest instead of Additional Charges when posting a Judgement. This will keep the money as Interest as opposed to principal ans clears the way for accumulating Post-Judegment interest.

- The Remittance option Normal has been renamed to Nexus. The option Re-Run has been renamed to Regular.

- The option to do Page-Break on Client has been added to the Debtor Address change report.

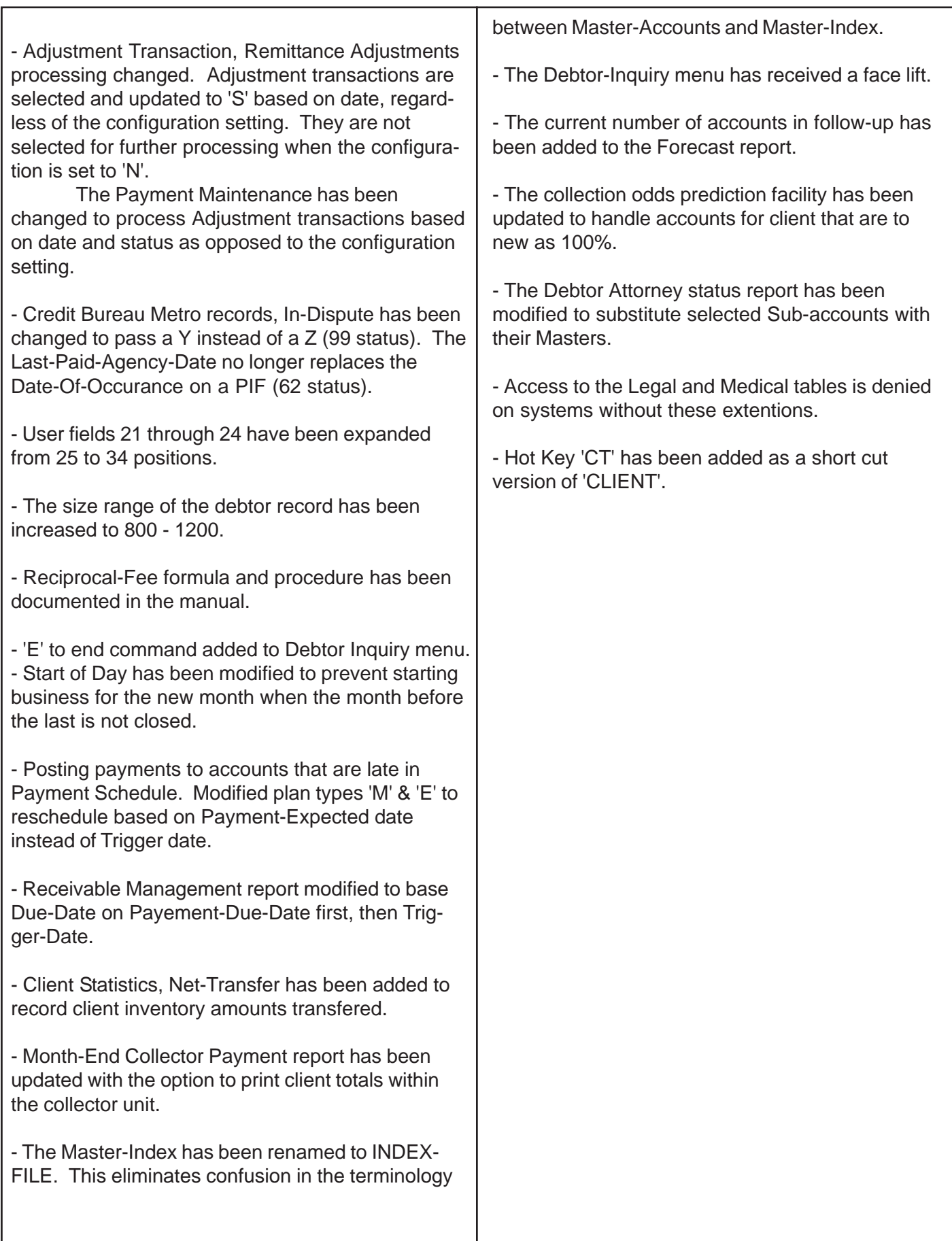

## CONVERSION PROCEDURE

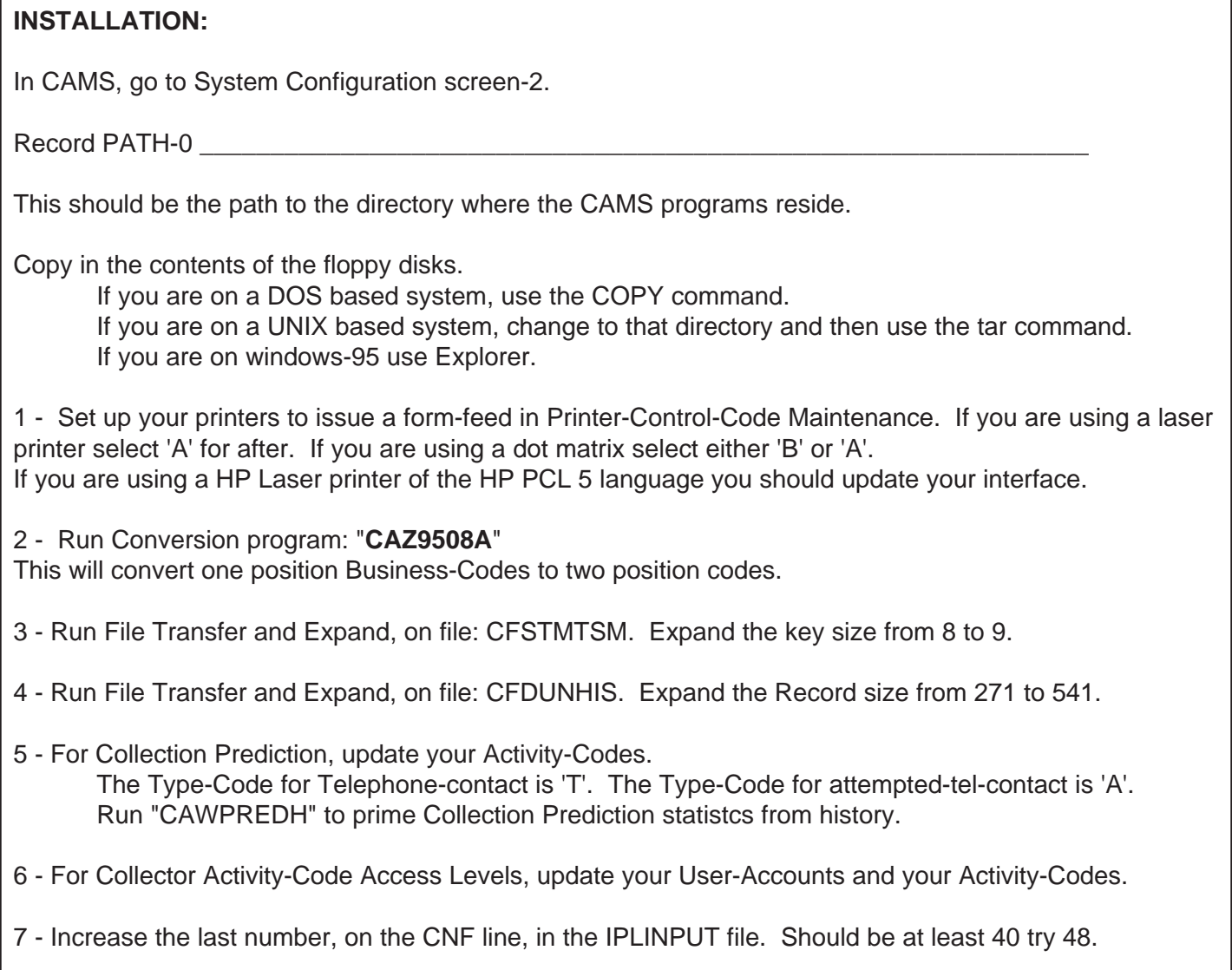